## **ネットワークアダプターのドライバーを再インストールする方法**

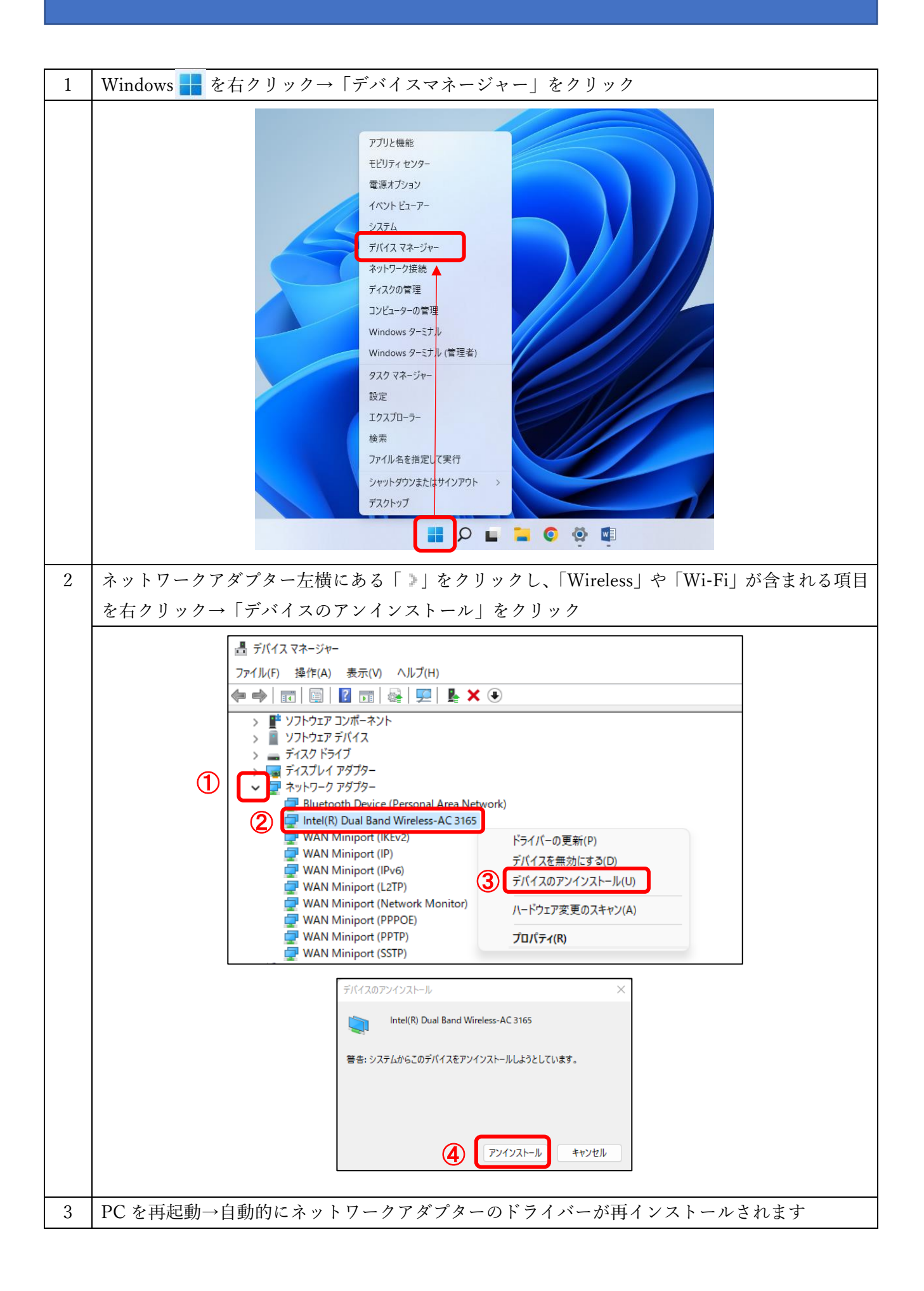